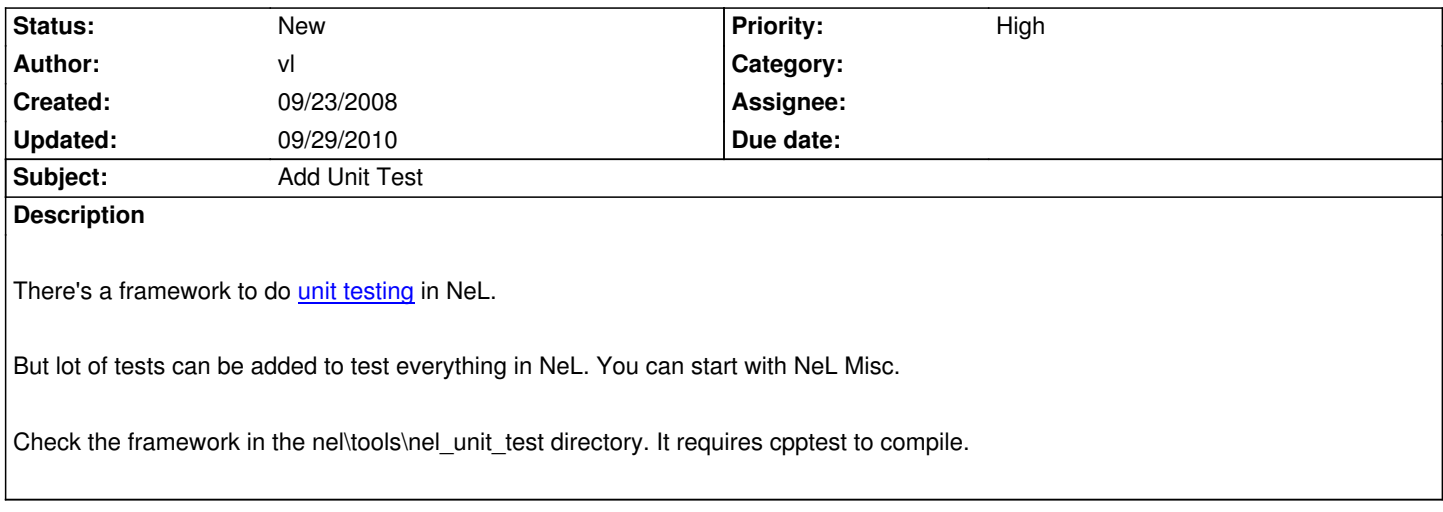

## **History**

## **#1 - 09/29/2010 09:12 pm - kervala**

*- Project changed from NeL to Ryzom*